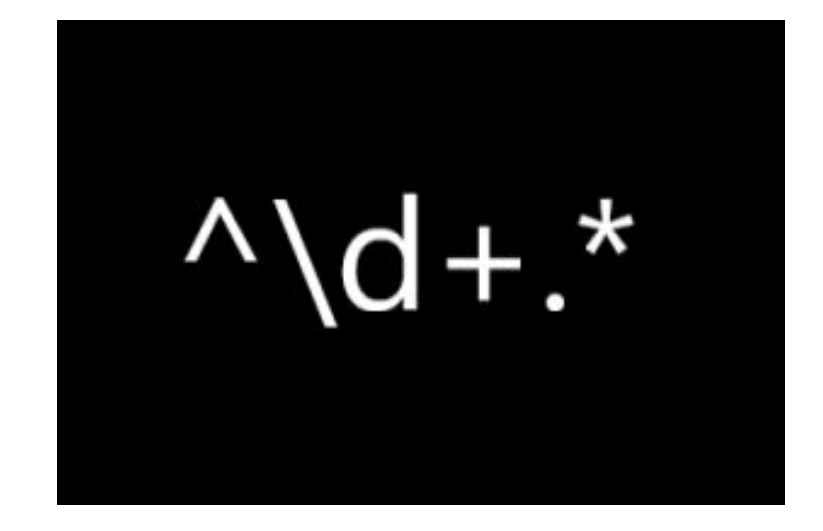

## **JavaScript Regular Expressions**

#### **SENG 4640 Software Engineering for Web Apps Winter 2023**

**Sina Keshvadi Thompson Rivers University**

#### **Review**

• JavaScript strings are sequences of characters

• JavaScript strings are immutable

• Strings are objects and have their own functions

- We can get the number of characters in a string using the **length** property
- We can access each character by its (0-based) index using **charAt** or array notation

- We can get the number of characters in a string using the **length** property
- We can access each character by its (0-based) index using **charAt** or array notation

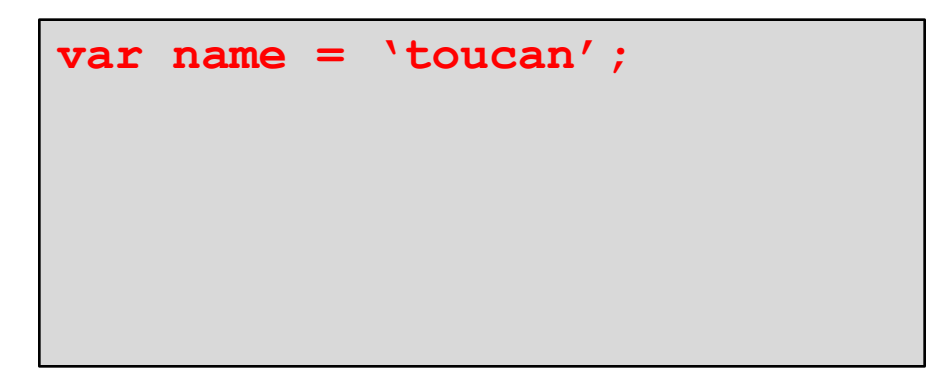

- We can get the number of characters in a string using the **length** property
- We can access each character by its (0-based) index using **charAt** or array notation

```
var name = 'toucan';
name.length; // 6
```
- We can get the number of characters in a string using the **length** property
- We can access each character by its (0-based) index using **charAt** or array notation

```
var name = 'toucan';
name.length; // 6
name.charAt(3); // 'c'
```
- We can get the number of characters in a string using the **length** property
- We can access each character by its (0-based) index using **charAt** or array notation

```
var name = 'toucan';
name.length; // 6
name.charAt(3); // 'c'
```
- We can get the number of characters in a string using the **length** property
- We can access each character by its (0-based) index using **charAt** or array notation

```
var name = 'toucan';
name.length; // 6
name.charAt(3); // 'c'
name[3];
            // 'c'
```
- We can get the number of characters in a string using the **length** property
- We can access each character by its (0-based) index using **charAt** or array notation

```
var name = 'toucan';
name.length; // 6
name.charAt(3);
name[3];
                  // 'c'// 'c'
```
- We can get the number of characters in a string using the **length** property
- We can access each character by its (0-based) index using **charAt** or array notation

```
var name = 'toucan';
name.length; // 6
name.charAt(3); // 'c'name[3];
         \frac{1}{\sqrt{2}}
```

```
var animal = 'cat';
```
- We can get the number of characters in a string using the **length** property
- We can access each character by its (0-based) index using **charAt** or array notation

```
var name = 'toucan';
name.length; // 6
name.charAt(3); // 'c'name[3];
         \frac{1}{\sqrt{2}}
```

```
var animal = 'cat';
animal[0] = 'r';
```
- We can get the number of characters in a string using the **length** property
- We can access each character by its (0-based) index using **charAt** or array notation

```
var name = 'toucan';
name.length; // 6
name.charAt(3);
name[3];
                  // 'c'// 'c'
```

```
var animal = 'cat';
animal[0] = 'r';
console.log(animal); // still 'cat'
```
• We can modify a string but these functions return a **new** string (since strings are immutable!)

• We can modify a string but these functions return a **new** string (since strings are immutable!)

**var friend = 'turtle';**

• We can modify a string but these functions return a **new** string (since strings are immutable!)

```
var friend = 'turtle';
friend.toUpperCase(); // 'TURTLE'
```
• We can modify a string but these functions return a **new** string (since strings are immutable!)

```
var friend = 'turtle';
friend.toUpperCase();
console.log(friend);
                          // 'TURTLE'
                              // 'turtle'
```
• We can modify a string but these functions return a **new** string (since strings are immutable!)

```
var friend = 'turtle';
friend.toUpperCase(); 
// 'TURTLE'
console.log(friend);
                           'turtle'
```
**var message = ' hello everyone ';**

• We can modify a string but these functions return a **new** string (since strings are immutable!)

```
var friend = 'turtle';
friend.toUpperCase(); 
console.log(friend);
                        // 'TURTLE'
                          'turtle'
```

```
var message = ' hello everyone ';
```
**message = message.trim(); // 'hello everyone'**

• We can modify a string but these functions return a **new** string (since strings are immutable!)

```
var friend = 'turtle';
friend.toUpperCase(); 
// 'TURTLE'
console.log(friend);
                        // 'turtle'
```

```
var message = ' hello everyone ';
message = message.trim(); \frac{1}{2} 'hello everyone'
```

```
var myAnimal = 'cat'.concat('mouse');
```
• We can modify a string but these functions return a **new** string (since strings are immutable!)

```
var friend = 'turtle';
friend.toUpperCase(); 
// 'TURTLE'
console.log(friend);
                        // 'turtle'
```

```
var message = ' hello everyone ';
message = message.trim(); \frac{1}{2} 'hello everyone'
```

```
var myAnimal = 'cat'.concat('mouse');console.log(myAnimal); // 'catmouse'
```

```
var msg = 'programming in JavaScript is 
fun';
msg.startsWith('programming'); // true
msg.startsWith('PROGRAMMING'); // false
msg.endsWith('is fun'); // true
msg.includes('JavaScript'); // true
```

```
var msg = 'programming in JavaScript is 
fun';
msg.startsWith('programming'); // true
msg.startsWith('PROGRAMMING'); // false
msg.endsWith('is fun'); // true
msg.includes('JavaScript'); // true
```

```
var msg = 'programming in JavaScript is 
fun';
msg.startsWith('programming'); // true
msg.startsWith('PROGRAMMING'); // false
msg.endsWith('is fun'); // true
msg.includes('JavaScript'); // true
```

```
var msg = 'programming in JavaScript is 
fun';
msg.startsWith('programming'); // true
msg.startsWith('PROGRAMMING'); // false
msg.endsWith('is fun'); // true
msg.includes('JavaScript'); // true
```

```
var msg = 'programming in JavaScript is 
fun';
msg.startsWith('programming'); // true
msg.startsWith('PROGRAMMING'); // false
msg.endsWith('is fun'); // true
msg.includes('JavaScript'); // true
```

```
var msg = 'programming in JavaScript is 
fun';
msg.startsWith('programming'); // true
msg.startsWith('PROGRAMMING'); // false
msg.endsWith('is fun'); // true
msg.includes('JavaScript'); // true
```

```
var msg = 'programming in JavaScript is 
fun';
msg.startsWith('programming'); // true
msg.startsWith('PROGRAMMING'); // false
msg.endsWith('is fun'); // true
msg.includes('JavaScript'); // true
```

```
var msg = 'programming in JavaScript is 
fun';
msg.startsWith('programming'); // true
msg.startsWith('PROGRAMMING'); // false
msg.endsWith('is fun'); // true
msg.includes('JavaScript'); // true
```

```
var msg = 'programming in JavaScript is 
fun';
msg.startsWith('programming'); // true
msg.startsWith('PROGRAMMING'); // false
msg.endsWith('is fun'); // true
msg.includes('JavaScript'); // true
```
We can determine whether a string starts with, ends with, or includes other strings

```
var msg = 'programming in JavaScript is 
fun';
msg.startsWith('programming'); // true
msg.startsWith('PROGRAMMING'); // false
msg.endsWith('is fun'); // true
msg.includes('JavaScript'); // true
```

```
var title = 'the title of my book';
var start = title.search('title'); // 4
start = title.search('banana'); // -1
```
We can determine whether a string starts with, ends with, or includes other strings

```
var msg = 'programming in JavaScript is 
fun';
msg.startsWith('programming'); // true
msg.startsWith('PROGRAMMING'); // false
msg.endsWith('is fun'); // true
msg.includes('JavaScript'); // true
```

```
var title = 'the title of my book';
var start = title.search('title'); // 4
start = title.search('banana'); // -1
```
We can determine whether a string starts with, ends with, or includes other strings

```
var msg = 'programming in JavaScript is 
fun';
msg.startsWith('programming'); // true
msg.startsWith('PROGRAMMING'); // false
msg.endsWith('is fun'); // true
msg.includes('JavaScript'); // true
```

```
var title = 'the title of my book';
var start = title.search('title'); // 4
start = title.search('banana'); // -1
```
We can determine whether a string starts with, ends with, or includes other strings

```
var msg = 'programming in JavaScript is 
fun';
msg.startsWith('programming'); // true
msg.startsWith('PROGRAMMING'); // false
msg.endsWith('is fun'); // true
msg.includes('JavaScript'); // true
```

```
var title = 'the title of my book';
var start = title.search('title'); // 4
start = title.search('banana'); // -1
```
We can determine whether a string starts with, ends with, or includes other strings

```
var msg = 'programming in JavaScript is 
fun';
msg.startsWith('programming'); // true
msg.startsWith('PROGRAMMING'); // false
msg.endsWith('is fun'); // true
msg.includes('JavaScript'); // true
```

```
var title = 'the title of my book';
var start = title.search('title'); // 4
start = title.search('banana'); // -1
```
We can determine whether a string starts with, ends with, or includes other strings

```
var msg = 'programming in JavaScript is 
fun';
msg.startsWith('programming'); // true
msg.startsWith('PROGRAMMING'); // false
msg.endsWith('is fun'); // true
msg.includes('JavaScript'); // true
```

```
var title = 'the title of my book';
var start = title.search('title'); // 4
start = title.search('banana'); // -1
```
## **Regular Expressions**

• A **regular expression** is a pattern of characters

• A string **matches** a regular expression if it adheres to the same pattern

- Example: "consists of exactly three digits (0-9)"
	- '123' matches
	- 'abc' does not match
	- '12' does not match
	- '12345' does not match
- We can pass a regular expression to the string's **search** function to see if it matches the pattern
- In general, it is considered a match if **any** part of the string matches the regular expression

- We can pass a regular expression to the string's **search** function to see if it matches the pattern
- In general, it is considered a match if **any** part of the string matches the regular expression

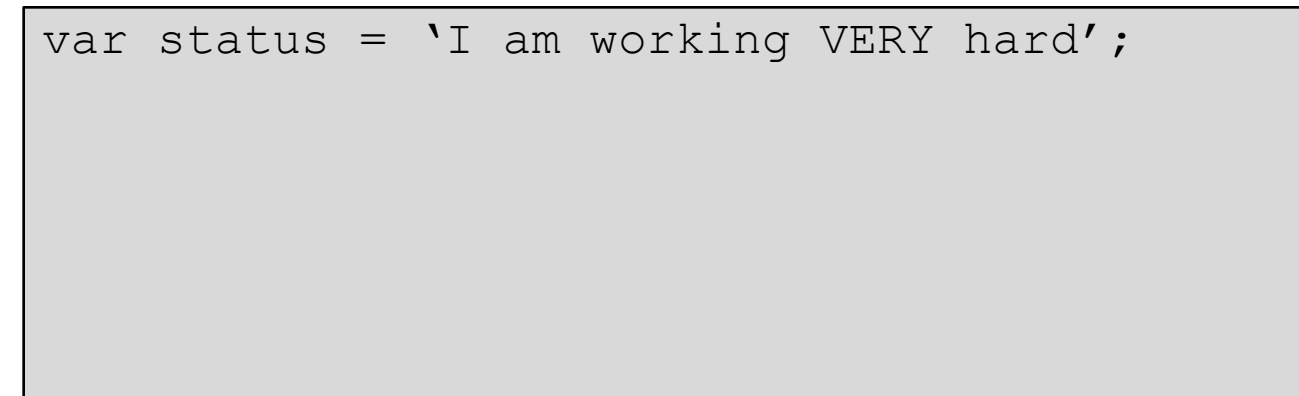

- We can pass a regular expression to the string's **search** function to see if it matches the pattern
- In general, it is considered a match if **any** part of the string matches the regular expression

```
var status = 'I am working VERY hard';
status.search(/VERY/);
```
- We can pass a regular expression to the string's **search** function to see if it matches the pattern
- In general, it is considered a match if **any** part of the string matches the regular expression

```
var status = 'I am working VERY hard';
status.search(/VERY/); // 13
```
- We can pass a regular expression to the string's **search** function to see if it matches the pattern
- In general, it is considered a match if **any** part of the string matches the regular expression

```
var status = 'I am working VERY hard';
status.search(/VERY/); // 13
```
- We can pass a regular expression to the string's **search** function to see if it matches the pattern
- In general, it is considered a match if **any** part of the string matches the regular expression

```
var status = 'I am working VERY hard';
status.search(/VERY/); // 13
status.search(/very/);
```
- We can pass a regular expression to the string's **search** function to see if it matches the pattern
- In general, it is considered a match if **any** part of the string matches the regular expression

```
var status = 'I am working VERY hard';
status.search(/VERY/); // 13
status.search(/very/); // -1
```
- We can pass a regular expression to the string's **search** function to see if it matches the pattern
- In general, it is considered a match if **any** part of the string matches the regular expression

```
var status = 'I am working VERY hard';
status.search(/VERY/); // 13
status.search(/very/); // -1
status.search(/very/i);
```
- We can pass a regular expression to the string's **search** function to see if it matches the pattern
- In general, it is considered a match if **any** part of the string matches the regular expression

```
var status = 'I am working VERY hard';
status.search(/VERY/); // 13
status.search(/very/); // -1
status.search(/very/i); // 13
```
- We can pass a regular expression to the string's **search** function to see if it matches the pattern
- In general, it is considered a match if **any** part of the string matches the regular expression

```
var status = 'I am working VERY hard';
status.search(/VERY/); // 13
status.search(/very/); // -1
```

```
status.search(/very/i); // 13
```
• Or, we can use the regex's **test** function

/script/.test('javascript is so much fun!'); // true

- We can pass a regular expression to the string's **search** function to see if it matches the pattern
- In general, it is considered a match if **any** part of the string matches the regular expression

```
var status = 'I am working VERY hard';
status.search(/VERY/); // 13
status.search(/very/); // -1
```

```
status.search(/very/i); // 13
```
• Or, we can use the regex's **test** function

**/script/.test('javascript is so much fun!'); // true**

- We can pass a regular expression to the string's **search** function to see if it matches the pattern
- In general, it is considered a match if **any** part of the string matches the regular expression

```
var status = 'I am working VERY hard';
status.search(/VERY/); // 13
status.search(/very/); // -1
```

```
status.search(/very/i); // 13
```
• Or, we can use the regex's **test** function

/**script**/.test('java**script** is so much fun!'); // true

• We can also specify multiple valid characters that we want to consider for matching

- We can also specify multiple valid characters that we want to consider for matching
- For instance, we can look for specific characters

**var numbers = '5 8 2 5 7 6';**

- We can also specify multiple valid characters that we want to consider for matching
- For instance, we can look for specific characters

var numbers =  $1582576'$ ; **numbers.search(/[012]/);**

- We can also specify multiple valid characters that we want to consider for matching
- For instance, we can look for specific characters

```
var numbers = 1582576';
numbers.search(/[012]/);
```
- We can also specify multiple valid characters that we want to consider for matching
- For instance, we can look for specific characters

var numbers =  $1582576'$ ; numbers.search(/**[**012**]**/);

- We can also specify multiple valid characters that we want to consider for matching
- For instance, we can look for specific characters

```
var numbers = 1582576';
numbers.search(/[012]/);
```
- We can also specify multiple valid characters that we want to consider for matching
- For instance, we can look for specific characters

```
var numbers = '5 8 2 5 7 6'; 
numbers.search(/[012]/);
```
- We can also specify multiple valid characters that we want to consider for matching
- For instance, we can look for specific characters

var numbers = '5 8 **2** 5 7 6'; numbers.search(/**[012]**/); **// 4**

- We can also specify multiple valid characters that we want to consider for matching
- For instance, we can look for specific characters

```
// 4
var numbers = '5 8 2 5 7 6'; 
numbers.search(/[012]/);
/[012]/.test(numbers);
```
- We can also specify multiple valid characters that we want to consider for matching
- For instance, we can look for specific characters

```
var numbers = 1582576';
numbers.search(/[012]/);
/[012]/.test(numbers);
                              // 4
                              // true
```
- We can also specify multiple valid characters that we want to consider for matching
- For instance, we can look for specific characters

```
var numbers = 1582576';
numbers.search(/[012]/);
/[012]/.test(numbers);
                              // 4
                              // true
```

```
var password = 'password4real';
```
- We can also specify multiple valid characters that we want to consider for matching
- For instance, we can look for specific characters

```
var numbers = 1582576';
numbers.search(/[012]/);
/[012]/.test(numbers);
                              // 4
                              // true
```

```
var password = 'password4real';
password.search(/[a-z]/);
```
- We can also specify multiple valid characters that we want to consider for matching
- For instance, we can look for specific characters

```
var numbers = 1582576';
numbers.search(/[012]/);
/[012]/.test(numbers);
                              // 4
                              // true
```

```
var password = 'password4real'; 
password.search(/[a-z]/); // 0
```
- We can also specify multiple valid characters that we want to consider for matching
- For instance, we can look for specific characters

```
var numbers = 1582576';
numbers.search(/[012]/);
/[012]/.test(numbers);
                              // 4
                              // true
```

```
// 0var password = 'password4real'; 
password.search(/[a-z]/); 
password.search(/\d/);
```
- We can also specify multiple valid characters that we want to consider for matching
- For instance, we can look for specific characters

```
var numbers = 1582576';
numbers.search(/[012]/);
/[012]/.test(numbers);
                              // 4
                              // true
```

```
var password = 'password4real'; 
password.search(/[a-z]/); 
password.search(/\d/);
                                // 0
                                // 8
```

```
var code = 'abc123d4e5';
code.search(/[0-9][a-z][0-9]/);
```

```
var code = 'abc123d4e5';
code.search(/[0-9][a-z][0-9]/);
```

```
var code = \text{ 'abc123d4e5'};
code.search(/[0-9][a-z][0-9]/);
```

```
var code = 'abc123d4e5';
code.search(/[0-9][a-z][0-9]/);
```

```
var code = 'abc123d4e5';
code.search(/[0-9][a-z][0-9]/); // 5
```
• We can combine different ranges

```
var code = \text{'abc123d4e5'};
code.search(/[0-9][a-z][0-9]/); // 5
```

```
var chars = \text{ 'abc123K456'};
chars.search(/[^0-9a-z]/);
```
• We can combine different ranges

```
var code = \text{'abc123d4e5'};
code.search(/[0-9][a-z][0-9]/); // 5
```

```
var chars = 'abc123K456';
chars.search(/[^0-9a-z]/);
```
• We can combine different ranges

```
var code = \text{'abc123d4e5'};
code.search(/[0-9][a-z][0-9]/); // 5
```

```
var chars = \text{ 'abc123K456'};
chars.search(/[^0-9a-z]/);
```
• We can combine different ranges

```
var code = \text{'abc123d4e5'};
code.search(/[0-9][a-z][0-9]/); // 5
```

```
var chars = \text{ 'abc123K456'};
chars.search(/[^0-9a-z]/);
```
# **Using Ranges**

• We can combine different ranges

```
var code = \text{'abc123d4e5'};
code.search(/[0-9][a-z][0-9]/); // 5
```
• Or look for characters **not** in a range

```
var chars = 'abc123K456'; 
chars.search(/[^0-9a-z]/); // 6
```

```
/[a-z][0-9]?[a-z]/.test('a1b');
/[a-z][0-9]?[a-z]/.test('abc');
/[a-z][0-9]?[a-z]/.test('a123b');
```

```
/[a-z][0-9]?[a-z]/.test('a1b');
/[a-z][0-9]?[a-z]/.test('abc');
/[a-z][0-9]?[a-z]/.test('a123b');
```

```
/[a-z][0-9]?[a-z]/.test('a1b');
/[a-z][0-9]?[a-z]/.test('abc');
/[a-z][0-9]?[a-z]/.test('a123b');
```

```
/[a-z][0-9]?[a-z]/.test('a1b');
/[a-z][0-9]?[a-z]/.test('abc');
/[a-z][0-9]?[a-z]/.test('a123b');
```

```
/[a-z][0-9]?[a-z]/.test('a1b');
/[a-z][0-9]?[a-z]/.test('abc');
/[a-z][0-9]?[a-z]/.test('a123b');
```

```
/[a-z][0-9]?[a-z]/.test('a1b'); // true
/[a-z][0-9]?[a-z]/.test('abc');
/[a-z][0-9]?[a-z]/.test('a123b');
```

```
/[a-z][0-9]?[a-z]/.test('a1b'); // true
/[a-z][0-9]?[a-z]/.test('abc');
/[a-z][0-9]?[a-z]/.test('a123b');
```

```
/[a-z][0-9]?[a-z]/.test('a1b'); // true
/[a-z][0-9]?[a-z]/.test('abc');
/[a-z][0-9]?[a-z]/.test('a123b');
```

```
/[a-z][0-9]?[a-z]/.test('a1b'); // true
/[a-z][0-9]?[a-z]/.test('abc');
/[a-z][0-9]?[a-z]/.test('a123b');
```

```
/[a-z][0-9]?[a-z]/.test('a1b'); // true
/[a-z][0-9]?[a-z]/.test('abc');
/[a-z][0-9]?[a-z]/.test('a123b');
```

```
/[a-z][0-9]?[a-z]/.test('a1b'); // true
/[a-z][0-9]?[a-z]/.test('abc'); // true
/[a-z][0-9]?[a-z]/.test('a123b');
```

```
/[a-z][0-9]?[a-z]/.test('a1b'); // true
/[a-z][0-9]?[a-z]/.test('abc'); // true
/[a-z][0-9]?[a-z]/.test('a123b');
```

```
/[a-z][0-9]?[a-z]/.test('a1b'); // true
/[a-z][0-9]?[a-z]/.test('abc'); // true
/[a-z][0-9]?[a-z]/.test('a123b');
```

```
/[a-z][0-9]?[a-z]/.test('a1b'); // true
/[a-z][0-9]?[a-z]/.test('abc'); // true
/[a-z][0-9]?[a-z]/.test('a123b');
```

```
/[a-z][0-9]?[a-z]/.test('a1b'); // true
/[a-z][0-9]?[a-z]/.test('abc'); // true
/[a-z][0-9]?[a-z]/.test('a123b');
```

```
/[a-z][0-9]?[a-z]/.test('a1b'); // true
/[a-z][0-9]?[a-z]/.test('abc'); // true
/[a-z][0-9]?[a-z]/.test('a123b');// false
```
We may want to know whether the string contains an optional **single** occurrence

```
/[a-z][0-9]?[a-z]/.test('a1b'); // true
```

```
/[a-z][0-9]?[a-z]/.test('abc'); // true
```

```
/[a-z][0-9]?[a-z]/.test('a123b');// false
```
• Or optional **multiple** occurrences

We may want to know whether the string contains an optional **single** occurrence

```
/[a-z][0-9]?[a-z]/.test('a1b'); // true
```

```
/[a-z][0-9]?[a-z]/.test('abc'); // true
```

```
/[a-z][0-9]?[a-z]/.test('a123b');// false
```
• Or optional **multiple** occurrences

We may want to know whether the string contains an optional **single** occurrence

```
/[a-z][0-9]?[a-z]/.test('a1b'); // true
```

```
/[a-z][0-9]?[a-z]/.test('abc'); // true
```

```
/[a-z][0-9]?[a-z]/.test('a123b');// false
```
• Or optional **multiple** occurrences

We may want to know whether the string contains an optional **single** occurrence

```
/[a-z][0-9]?[a-z]/.test('a1b'); // true
```

```
/[a-z][0-9]?[a-z]/.test('abc'); // true
```

```
/[a-z][0-9]?[a-z]/.test('a123b');// false
```
• Or optional **multiple** occurrences

We may want to know whether the string contains an optional **single** occurrence

```
/[a-z][0-9]?[a-z]/.test('a1b'); // true
```

```
/[a-z][0-9]?[a-z]/.test('abc'); // true
```

```
/[a-z][0-9]?[a-z]/.test('a123b');// false
```
• Or optional **multiple** occurrences

We may want to know whether the string contains an optional **single** occurrence

```
/[a-z][0-9]?[a-z]/.test('a1b'); // true
```

```
/[a-z][0-9]?[a-z]/.test('abc'); // true
```

```
/[a-z][0-9]?[a-z]/.test('a123b');// false
```
• Or optional **multiple** occurrences

We may want to know whether the string contains an optional **single** occurrence

```
/[a-z][0-9]?[a-z]/.test('a1b'); // true
```

```
/[a-z][0-9]?[a-z]/.test('abc'); // true
```

```
/[a-z][0-9]?[a-z]/.test('a123b');// false
```
• Or optional **multiple** occurrences

/[a-z][0-9]\***[a-z]**/.test('a123**b**'); **// true**

```
/^[a-z][0-9]/.test('a1b');
/^[a-z][0-9]/.test('ab12');
/[a-z][a-z]$/.test('123abc');
/[a-z][a-z]$/.test('123abc456');
```

```
/^[a-z][0-9]/.test('a1b');
/^[a-z][0-9]/.test('ab12');
/[a-z][a-z]$/.test('123abc');
/[a-z][a-z]$/.test('123abc456');
```

```
/^[a-z][0-9]/.test('a1b');
/^[a-z][0-9]/.test('ab12');
/[a-z][a-z]$/.test('123abc');
/[a-z][a-z]$/.test('123abc456');
```

```
/^[a-z][0-9]/.test('a1b');
/^[a-z][0-9]/.test('ab12');
/[a-z][a-z]$/.test('123abc');
/[a-z][a-z]$/.test('123abc456');
```

```
/^[a-z][0-9]/.test('a1b'); // true
/^[a-z][0-9]/.test('ab12');
/[a-z][a-z]$/.test('123abc');
/[a-z][a-z]$/.test('123abc456');
```

```
/^[a-z][0-9]/.test('a1b'); // true
/^[a-z][0-9]/.test('ab12');
/[a-z][a-z]$/.test('123abc');
/[a-z][a-z]$/.test('123abc456');
```
• Regular expressions can tell us if a string **contains** a pattern, but we may want to know if the string **starts** or **ends** with the pattern

> /^[a-z][0-9]/.test('a1b'); /^[a-z]**[0-9]**/.test('a**b**12'); // true **// false** /[a-z][a-z]\$/.test('123abc'); /[a-z][a-z]\$/.test('123abc456');

• Regular expressions can tell us if a string **contains** a pattern, but we may want to know if the string **starts** or **ends** with the pattern

> /^[a-z][0-9]/.test('a1b'); /^[a-z][0-9]/.test('ab12'); // false // true **/[a-z][a-z]\$/.test('123abc');** /[a-z][a-z]\$/.test('123abc456');

• Regular expressions can tell us if a string **contains** a pattern, but we may want to know if the string **starts** or **ends** with the pattern

> $\frac{1}{2}$  [a-z][0-9] $\frac{1}{1}$ .test('alb'); /^[a-z][0-9]/.test('ab12'); // false // true /**[a-z][a-z]**\$/.test('123a**bc**'); **// true** /[a-z][a-z]\$/.test('123abc456');

• Regular expressions can tell us if a string **contains** a pattern, but we may want to know if the string **starts** or **ends** with the pattern

> /^[a-z][0-9]/.test('a1b'); /^[a-z][0-9]/.test('ab12'); // false // true /[a-z][a-z]\$/.test('123abc'); // true **/[a-z][a-z]\$/.test('123abc456');**

• Regular expressions can tell us if a string **contains** a pattern, but we may want to know if the string **starts** or **ends** with the pattern

> $\frac{1}{2}$  [a-z][0-9] $\frac{1}{1}$ .test('alb'); /^[a-z][0-9]/.test('ab12'); // false // true /[a-z][a-z]\$/.test('123abc'); // true /[a-z]**[a-z]\$**/.test('123abc45**6**');

• Regular expressions can tell us if a string **contains** a pattern, but we may want to know if the string **starts** or **ends** with the pattern

> /^[a-z][0-9]/.test('a1b'); /^[a-z][0-9]/.test('ab12'); // false // true /[a-z][a-z]\$/.test('123abc'); // true /[a-z]**[a-z]\$**/.test('123abc45**6**'); **// false**
• Regular expressions can tell us if a string **contains** a pattern, but we may want to know if the string **starts** or **ends** with the pattern

> /^[a-z][0-9]/.test('a1b'); /^[a-z][0-9]/.test('ab12'); // false // true /[a-z][a-z]\$/.test('123abc'); // true /[a-z][a-z]\$/.test('123abc456'); // false

• This lets us detect **exact** matches

```
\frac{1}{2} \frac{1}{2} \frac{1}{2} \frac{1}{2} \frac{1}{2} \frac{1}{2} \frac{1}{2} \frac{1}{2} \frac{1}{2} \frac{1}{2} \frac{1}{2} \frac{1}{2} \frac{1}{2} \frac{1}{2} \frac{1}{2} \frac{1}{2} \frac{1}{2} \frac{1}{2} \frac{1}{2} \frac{1}{2} \frac{1}{2} \frac{1}{2}
```

```
/^[a-z][0-9][a-z]$/.test('a1b2c');
```
/^[a-z][0-9a-z]\*[a-z]\$/.test('a1b2c');

• Regular expressions can tell us if a string **contains** a pattern, but we may want to know if the string **starts** or **ends** with the pattern

> /^[a-z][0-9]/.test('a1b'); /^[a-z][0-9]/.test('ab12'); // false // true /[a-z][a-z]\$/.test('123abc'); // true /[a-z][a-z]\$/.test('123abc456'); // false

• This lets us detect **exact** matches

```
/^[a-z][0-9][a-z]$/.test('a1b');
```

```
/^[a-z][0-9][a-z]$/.test('a1b2c');
```
 $\frac{1}{2}$   $\frac{1}{2}$   $\frac{1}{2}$ 

• Regular expressions can tell us if a string **contains** a pattern, but we may want to know if the string **starts** or **ends** with the pattern

> /^[a-z][0-9]/.test('a1b'); /^[a-z][0-9]/.test('ab12'); // false // true /[a-z][a-z]\$/.test('123abc'); // true /[a-z][a-z]\$/.test('123abc456'); // false

```
/^[a-z][0-9][a-z]$/.test('a1b'); // true
/^[a-z][0-9][a-z]$/.test('a1b2c');
/^[a-z][0-9a-z]*[a-z]$/.test('a1b2c');
```
• Regular expressions can tell us if a string **contains** a pattern, but we may want to know if the string **starts** or **ends** with the pattern

> /^[a-z][0-9]/.test('a1b'); /^[a-z][0-9]/.test('ab12'); // false // true /[a-z][a-z]\$/.test('123abc'); // true /[a-z][a-z]\$/.test('123abc456'); // false

```
\frac{1}{2} \frac{1}{2} \frac{1}{2} \frac{1}{2} \frac{1}{2} \frac{1}{2} \frac{1}{2} \frac{1}{2} \frac{1}{2} \frac{1}{2} \frac{1}{2} \frac{1}{2} \frac{1}{2} \frac{1}{2} \frac{1}{2} \frac{1}{2} \frac{1}{2} \frac{1}{2} \frac{1}{2} \frac{1}{2} \frac{1}{2} \frac{1}{2} /^[a-z][0-9][a-z]$/.test('a1b2c');
/^[a-z][0-9a-z]*[a-z]$/.test('a1b2c');
```
• Regular expressions can tell us if a string **contains** a pattern, but we may want to know if the string **starts** or **ends** with the pattern

> /^[a-z][0-9]/.test('a1b'); /^[a-z][0-9]/.test('ab12'); // false // true /[a-z][a-z]\$/.test('123abc'); // true /[a-z][a-z]\$/.test('123abc456'); // false

```
\frac{1}{2} \frac{1}{2} \frac{1}{2} \frac{1}{2} \frac{1}{2} \frac{1}{2} \frac{1}{2} \frac{1}{2} \frac{1}{2} \frac{1}{2} \frac{1}{2} \frac{1}{2} \frac{1}{2} \frac{1}{2} \frac{1}{2} \frac{1}{2} \frac{1}{2} \frac{1}{2} \frac{1}{2} \frac{1}{2} \frac{1}{2} \frac{1}{2} /^[a-z][0-9][a-z]$/.test('a1b2c'); // false
/^[a-z][0-9a-z]*[a-z]$/.test('a1b2c');
```
• Regular expressions can tell us if a string **contains** a pattern, but we may want to know if the string **starts** or **ends** with the pattern

> /^[a-z][0-9]/.test('a1b'); /^[a-z][0-9]/.test('ab12'); // false // true /[a-z][a-z]\$/.test('123abc'); // true /[a-z][a-z]\$/.test('123abc456'); // false

• This lets us detect **exact** matches

 $\frac{1}{2}$   $\frac{1}{2}$  **/^[a-z][0-9a-z]\*[a-z]\$/.test('a1b2c');**

• Regular expressions can tell us if a string **contains** a pattern, but we may want to know if the string **starts** or **ends** with the pattern

> /^[a-z][0-9]/.test('a1b'); /^[a-z][0-9]/.test('ab12'); // false // true /[a-z][a-z]\$/.test('123abc'); // true /[a-z][a-z]\$/.test('123abc456'); // false

```
\frac{1}{2} \frac{1}{2} \frac{1}{2} \frac{1}{2} \frac{1}{2} \frac{1}{2} \frac{1}{2} \frac{1}{2} \frac{1}{2} \frac{1}{2} \frac{1}{2} \frac{1}{2} \frac{1}{2} \frac{1}{2} \frac{1}{2} \frac{1}{2} \frac{1}{2} \frac{1}{2} \frac{1}{2} \frac{1}{2} \frac{1}{2} \frac{1}{2} \frac{1}{2} \left[\frac{a-z}{a-z}\right] \left[\frac{a-z}{a-z}\right] \left[\frac{a-z}{a-z}\right] \left[\frac{a-z}{a-z}\right] \left[\frac{a-z}{a-z}\right] \left[\frac{a-z}{a-z}\right] \left[\frac{a-z}{a-z}\right] \left[\frac{a-z}{a-z}\right] \left[\frac{a-z}{a-z}\right] \left[\frac{a-z}{a-z}\right] \left[\frac{a-z}{a-z}\right] \left[\frac{a-z}{a-z}\right] \left[\frac{a-z}{a-z}\right] \left/^[a-z][0-9a-z]*[a-z]$/.test('a1b2c');
```
• Regular expressions can tell us if a string **contains** a pattern, but we may want to know if the string **starts** or **ends** with the pattern

> /^[a-z][0-9]/.test('a1b'); /^[a-z][0-9]/.test('ab12'); // false // true /[a-z][a-z]\$/.test('123abc'); // true /[a-z][a-z]\$/.test('123abc456'); // false

• This lets us detect **exact** matches

/^[a-z][0-9][a-z]\$/.test('a1b'); // true  $\frac{1}{2}$   $\left[\frac{a-z}{a-z}\right]$   $\left[\frac{a-z}{a-z}\right]$   $\left[\frac{a-z}{a-z}\right]$   $\left[\frac{a-z}{a-z}\right]$   $\left[\frac{a-z}{a-z}\right]$   $\left[\frac{a-z}{a-z}\right]$   $\left[\frac{a-z}{a-z}\right]$   $\left[\frac{a-z}{a-z}\right]$   $\left[\frac{a-z}{a-z}\right]$   $\left[\frac{a-z}{a-z}\right]$   $\left[\frac{a-z}{a-z}\right]$   $\left[\frac{a-z}{a-z}\right]$   $\left[\frac{a-z}{a-z}\right]$   $\left$ /**^[a-z][0-9a-z]\*[a-z]\$**/.test('**a1b2c**'); **// true**

# **Summary**

• JavaScript strings are immutable but provide functions that allow us to create new, modified versions of them

• Strings have **startsWith**, **endsWith**, **includes**, and **search** functions

• We can also use regular expressions' **test** function to check for matches in a string

Let's Practice Regex